## Windows 2008 Schema Extensions >>CLICK HERE<<<</p>

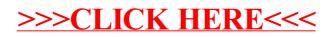